Regression tree methods for subgroup identification I

Xu He

Academy of Mathematics and Systems Science, Chinese Academy of Sciences

March 25, 2014

.

## **Outline**

- The problem and notation
- **•** The Virtual Twins method
- **•** The SIDES method
- The Gc (GUIDE Classification) method
- Other methods and results be covered in Part II

#### Introduction

- **•** Personalized medicine.
- Genome-wide association studies (GWAS) on the whole genomes for disease association and susceptibility.
- Complex diseases what are likely due to gene-gene interactions.
- Identification of the markers that define subgroups with large differential treatment effects in placebo-controlled studies.

#### A quick set-up of the data set

- A binary response *Y*
- A binary treatment variable *Z*
- Even split between the treatment and placebo groups
- 100 Genetic markers *X*, which are three-level categorical variables
- Six possible single-marker subgroups for each marker  $X_j$ , namely,  $X_j = 0,~X_j = 1,~X_j = 2,~X_j \neq 0,~X_j \neq 1,$  and  $X_j \neq 2$
- Several markers are true; others are pure noise

## Our goal

- Prognostic variables are those have marginal effects on *Y* but do not interact with *Z*
- Predictive variables are those interact with *Z*
- **•** Find predictive variables
- Find subgroups with large differential treatment effects, defined by predictive variables
- When there is no predictive variables, say no
- Generalize to other types of covariates
- Generalize to other types of response, continuous or survival time with censoring

## List of methods

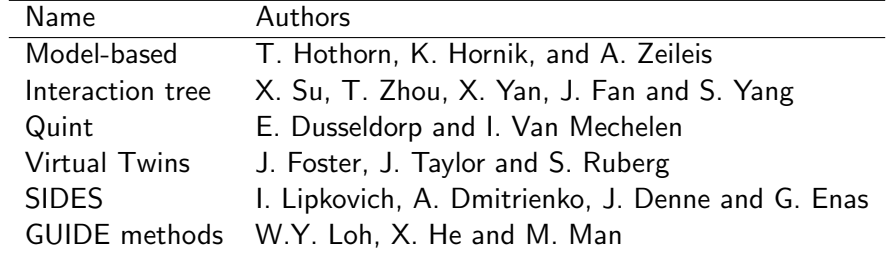

## The Virtual Twins Method

- Build a random forest on *Y*
- Obtain twin estimates
- Estimate treatment effect for subjects
- Build a single regression tree on the treatment effect
- *Y* must be binary

## The forest step

- Response *Y*
- Candidate splitting variables  $X_j$ ,  $\mathcal{T}$ ,  $X_j$ I( $\mathcal{T}=0$ ),  $X_j$ I( $\mathcal{T}=1$ ) if  $X$  are continuous variables
- Build a random forest
- Obtain the estimate  $P(Y = 1 | X, T)$ .

#### Random Forest

- R function randomForest
- Build default of 1000 independent trees
- Each tree is built from a bootstrap sample of the data
- Each tree is built with a randomly selected subset of covariates
- Trees are not pruned
- Each tree yields a classifier  $f_k(X, T)$  for  $Y$ .
- For classification problems, the final classifier is obtained by majority voting,

$$
f(X, T) = \left\{ \begin{array}{ll} 1, & \text{if } \sum_{k} f_k(X, T) > 500 \\ 0, & \text{if } \sum_{k} f_k(X, T) < 500 \end{array} \right.
$$

For regression problems, the final classifier is obtained by averaging,

$$
f(X, T) = \sum_{k} f_k(X, T) / 1000
$$
  
 *Xu He (AMSS, CAS)  
 March 25, 2014 9 / 34*

## Predicting *P*(*Y* = 1) from a forest

Predicting *Y* for a new input

$$
P(Y = 1|X, T) = \sum_{k} f_k(X, T) / 1000
$$

- $\bullet$  Out-of-bag sample for a tree  $f_k$ : observations not included in the bootstrap data
- $\bullet$   $o(i, k) = 1$  if observation *i* is an out-of-bag sample for tree *k*;  $o(i, k) = 0$  otherwise.
- Predicting *Y<sup>i</sup>* for a trial in the training data set

$$
P(Y_i = 1 | X = X_i, T = T_i) = \left[\sum_k \{f_k(X_i, T_i) o(i, k)\}\right] / \left\{\sum_k o(i, k)\right\}
$$

#### Twin estimates

- Twin data sets: (*X,T*) and (*X,* 1 *− T*).
- $\mathsf{Obtain}\;\mathcal{P}(Y_i=1|\mathcal{X}=X_i,\,\mathcal{T}= \mathcal{T}_i)$  using out-of-bag estimate
- $\mathsf{Obtain}\;\mathcal{P}(\mathcal{Y}_i=1|\mathcal{X}=\mathcal{X}_i,\,\mathcal{T}=1-\mathcal{T}_i)$  using average estimate
- $\textsf{Twin} \text{ estimates: } P_{i1} = P(Y = 1 | X = X_i, \, \mathcal{T} = 1)$  and  $P_{i0} = P(Y = 1 | X = X_i, T = 0)$
- Estimate of treatment effect for subject *i*:  $D_i = P_{i1} P_{i0}$

## The single tree step

- Regression tree from R function rpart
- Use *D* as the response
- Use *X* as covariates
- Obtain the final tree on treatment effect
- The tree can be pruned
- Alternatively, in the classification method, use *D ∗* as the response, where

$$
D_i^* = \left\{ \begin{array}{ll} 1, & \text{if } D_i > c, \\ 0, & \text{if } D_i \leq c, \end{array} \right.
$$

and *c* is prespecified

#### When *X* are categorical

- How to create  $X_j$ ,  $T$ ,  $X_jI(T=0)$  and  $X_jI(T=1)$ ?
- Consider the case with categorical  $X_j$  with three levels
- Solution one: Use covariates  $I(X_j = 1)$ ,  $I(X_j = 2)$ ,  $T$ , *I*(*X<sub>j</sub>* = 1)*I*(*T* = 1), *I*(*X<sub>j</sub>* = 2)*I*(*T* = 1), *I*(*X<sub>j</sub>* = 1)*I*(*T* = 0) and  $I(X_i = 2)I(T = 0)$
- Solution two: Use covariates  $I(X_j=1)$ ,  $I(X_j=2)$ ,  $I(X_j=0)$ ,  $\mathcal{T}$ , *I*(*X<sub>j</sub>* = 1)*I*(*T* = 1), *I*(*X<sub>j</sub>* = 2)*I*(*T* = 1), *I*(*X<sub>j</sub>* = 0)*I*(*T* = 1), *I*(*X<sub>j</sub>* = 1)*I*(*T* = 0), *I*(*X<sub>j</sub>* = 2)*I*(*T* = 0) and *I*(*X<sub>j</sub>* = 0)*I*(*T* = 0)
- We use Solution two in our simulation because it performs much better than Solution one

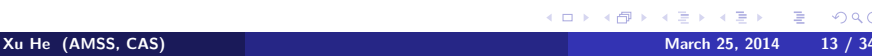

## An example VT tree

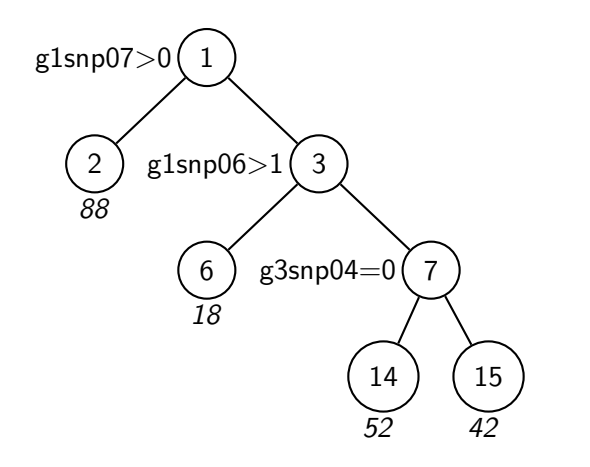

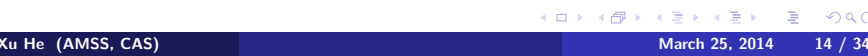

# An example VT tree

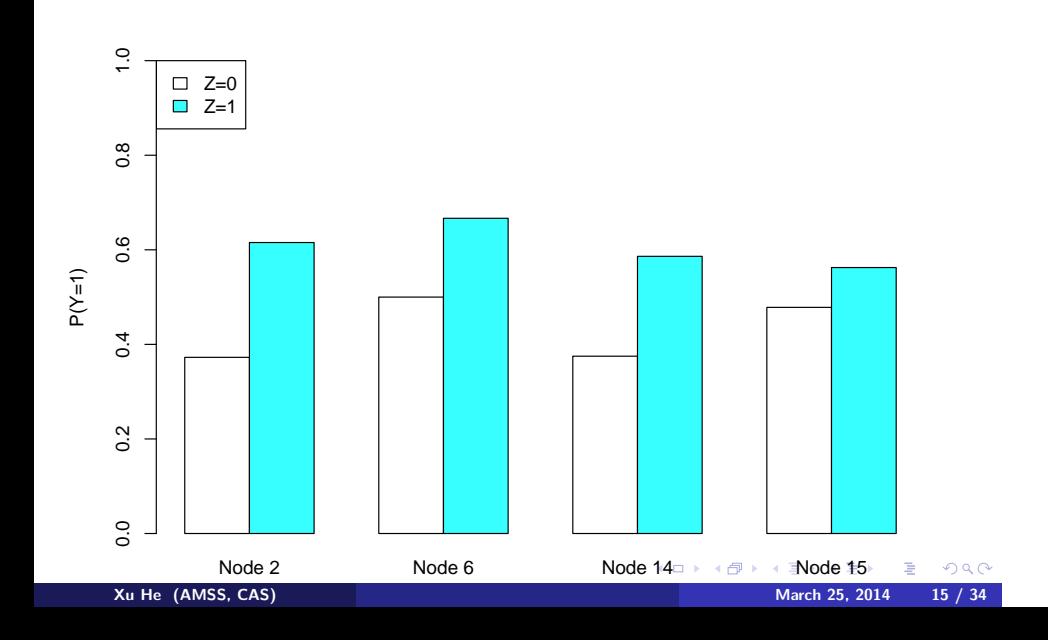

#### Comments on the Virtual Twin method

- Take advantage of available tree methods
- **•** Prone to overfitting
- Slow in computation
- Although using the "treatment effect" as the response in the last step, splits with both predictive variables and prognostic variables

#### SIDES

- Balanced allocation procedure to create training data set and testing data set
- Balance with respect to the treatment variable and all prespecified covariates
- Recursively partition to get many candidate subgroups
- Use the testing data set or adjusted p-value to select subgroups
- Select tuning parameters using cross-validation

#### Subgroup identification procedure

- **•** Start with the entire training data set
- Try all covariates, one by one
- **•** For each covariate, try all possible splits
- For each split, retain the subgroup with larger positive treatment effect
- Select *M* best subgroups
- Recursively split on the newly obtained subgroups
- A subgroup can not be split by the same covariate twice
- Result in a lot of terminal subgroups

## Splitting criterion

- Test the efficacy of the treatment for each of the two child subgroups
- Let  $E_1$  and  $E_2$  denote the test statistics of efficacy.
- **·** Criterion 1:

$$
\rho_1=2\left[1-\Phi\left(\frac{|E_1-E_2|}{\sqrt{2}}\right)\right],
$$

where  $\Phi(x)$  is the cumulative distribution function of the standard normal distribution

**·** Criterion 2:

$$
p_2 = 2 \min(1 - \Phi(E_1), 1 - \Phi(E_2))
$$

**•** Criterion 3:

$$
p_3=\mathsf{max}(p_1,p_2)
$$

• We use Criterion 1 in simulation

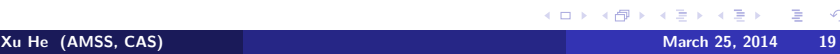

## Splitting Criterion 4

- Use the testing data set to test the efficacy of the treatment for each of the two child subgroups
- $\bullet$  Let  $T_1$  and  $T_2$  denote the test statistics of efficacy from the testing sample.
- **·** Criterion 4:

$$
p_4 = 2\left[1 - \Phi\left(\frac{|w(E_1 - E_2) + (1 - w)(T_1 - T_2)}{\sqrt{2(w^2 + (1 - w)^2)}}\right)\right],
$$

where *w* is a prespecified weight

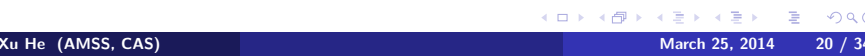

## Stopping criteria

- The maximal number of covariates, *L*
- The minimal sample size, *S*
- The maximum number of best candidate covariates considered, *M*
- If  $L = 3$  and  $M = 5$  as in default, there will be at most  $5 + 25 + 125$ terminal subgroups
- Subgroups must meet a continuation criteria

#### Continuation criteria

- Test the efficacy of the treatment for both the parent subgroup and the child subgroup
- Let  $p_P$  and  $p_C$  denote the p-value of efficacy for the parent subgroup and the child subgroup, respectively
- Retain child subgroups with  $p_C \le \gamma p_P$
- $\bullet \ \gamma = (\gamma_1, \ldots, \gamma_L)$
- **•**  $γ$  is either prespecified or selected by cross-validation

#### Selection criterion

- Sort all terminal subgroups by p-value on testing the efficacy of the treatment variable
- If there is no testing data set, use a resampling-based method with 500 permutations to control the overall Type I error
- The resampling-based method yields a justified bound of p-value
- Using of a continuation criteria usually gives a weaker bound
- Control the Type I error of all resulted subgroups simultaneously
- **If there is testing data set, use the testing sample p-value to select** resulted subgroups

# An example SIDES result

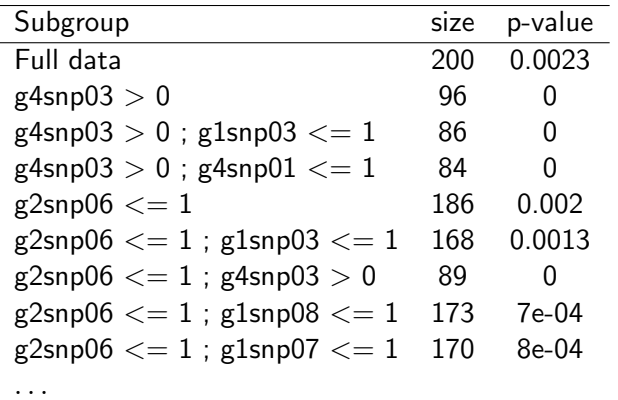

## Comments on the SIDES method

- **•** Gives many result subgroups
- Higher chance to select both true covariates and false covariates
- Testing data set or permutation method for selection
- **•** Slow in computation if using cross-validation for  $\gamma$
- Compare two p-values
- One covariate be used only once in a subgroup

## GUIDE classification tree

- Recursively partition terminal nodes
- Select splitting variable without specifying split set
- Choose the best split of the selected variable
- Avoid selection bias
- Prune the tree to the best size by 10 fold cross-validation

#### Selecting splitting variables

- Convert continuous variables into categorical variables of four or three levels by quantiles
- For the response of *J* levels and a variable of *L* levels, create an *J × L* contingency table
- Obtain the test statistic of the Chi-square test on independence
- Convert the test statistic corresponding to that with one degree of freedom
- Choose the covariate with the highest converted test statistic
- Options to incorporate interaction splits or linear splits

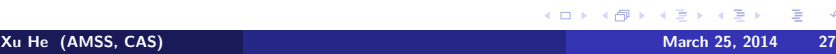

## Node impurity measure

- Let  $p(j|t)$  be the proportion of class *j* in node *t*.
- Node impurity measure

$$
i(t) = \phi(p(\cdot|t)) \geq 0,
$$

where  $\phi$  is a symmetric function with maximum value  $\phi(J^{-1},\ldots,J^{-1})$ and  $\phi(1,0,\ldots,0) = \phi(0,1,0,\ldots,0) = \cdots = \phi(0,\ldots,0,1) = 0.$ 

• Entropy:

$$
i(t) = -\sum_{j=1}^{J} p(j|t) \log(p(j|t))
$$

**Gini** index:

$$
i(t) = 1 - \sum_{j=1}^{J} p(j|t)^2
$$

## Choosing split set

Goodness of a split *s* as

$$
\Delta i(s,t) = i(t) - p_L i(t_L) - p_R i(t_R),
$$

- where *t<sup>L</sup>* and *t<sup>R</sup>* are the left and right subnodes of *t* and *p<sup>L</sup>* and *p<sup>R</sup>* are the probabilities of being in those subnodes
- Choose split set to maximize the goodness of a split
- Shortcut algorithm for categorical split
- **o** Break ties

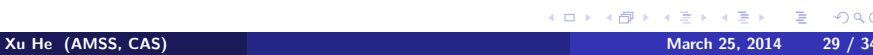

#### Pruning

- Obtain the resubstitution estimate of expected misclassification cost of a tree *T*, *M*(*T*).
- **•** Cost-complexity function

$$
M_{\alpha}(T)=M(T)+\alpha|\tilde{T}|
$$

- For each  $\alpha$ , there is a tree  $T$  that minimizes the cost-complexity
- $\bullet$  Obtain a nested sequence of trees with decreasing  $\alpha$
- Create 10 fake data sets, each with 9 folds of data
- Build a sequence of trees for each fake data set
- $\bullet$  Choose  $\alpha$  that minimizes the misclassification rate from testing sample
- *k*-SE rule: Choose a little shorter tree within *k* standard deviations<br>And the standard deviations **Xu He (AMSS, CAS) Xu He (AMSS, CAS) March 25, 2014** 30 / 34

## The Gc method

Response: the interaction between *Y* and *Z*:

$$
V = \left\{ \begin{array}{ll} 1, & \text{if } \{Y=1 \text{ and } Z=1\} \text{ or } \{Y=0 \text{ and } Z=0\}, \\ 0, & \text{if } \{Y=0 \text{ and } Z=1\} \text{ or } \{Y=1 \text{ and } Z=0\} \end{array} \right.
$$

- Covariates as candidate splitting variables
- Adopt GUIDE classification technique
- Aim at predictive variables

## An example Gc tree

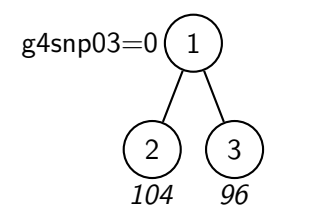

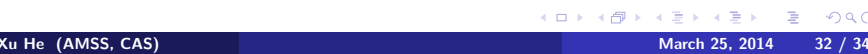

## An example Gc tree

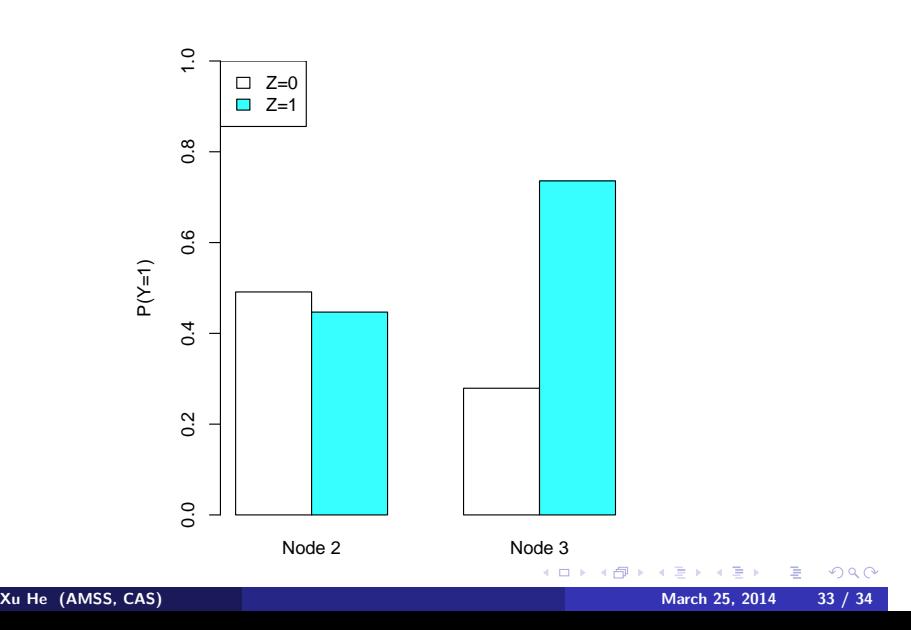

To be continued in Part II Thank You!

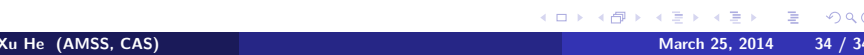